THE UNIVERSITY of York

#### High Performance Computing - Optimizing a Serial Code

Prof Matt Probert http://www-users.york.ac.uk/~mijp1

### Overview

- Performance potential
- Compiler optimizations
- Manual optimizations
- Case study matrix multiplication

# Roofline Model

- A simple model to provide performance estimates
	- What determines the maximum FP available?
	- Is a code compute-bound or memory-bound?
- Constraints are:
	- Peak performance π (GFLOP/s)
	- Memory bandwidth β (GB/s)
- Inputs are:
	- Arithmetic intensity I (FLOPS/B)
- Performance P=min(π, β\*I)

### Visualization

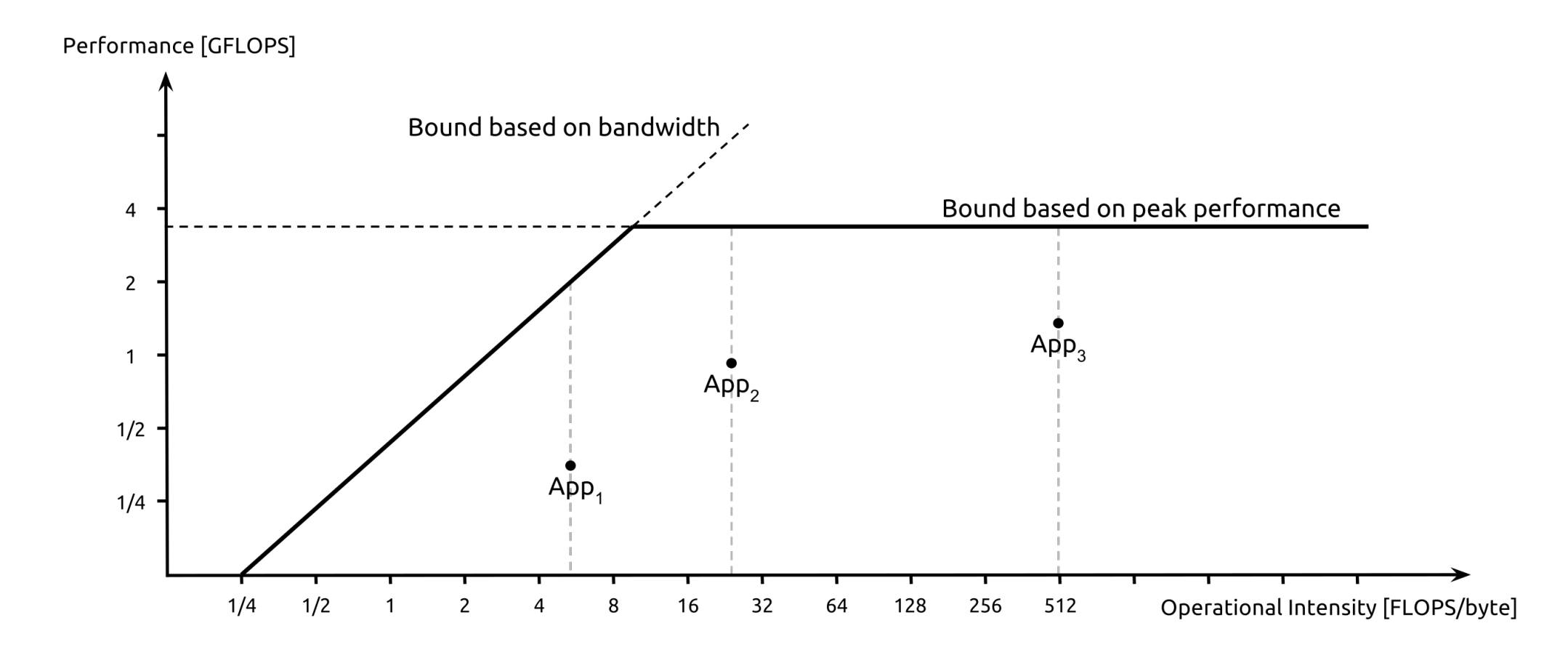

Picture from https://en.wikipedia.org/wiki/Roofline\_model

# Comments on Roofline

- Ridge is where  $\pi = \beta^*$
- An important hardware metric is the *machine balance*: B=π/β
- The algorithmic intensity I is also known as the "*memory-code balance*" : B<sub>c</sub>
- If B<sub>c</sub><B then have *memory-bound algorithm*

# Simple Roofline Example

```
double s, a[];
for (i=0, i<N, i++){
     s = s+a[i]*a[i]}
```
- Peak CPU performance  $π = 4$  GF/s
- Memory bandwidth  $\beta = 10$  GB/s

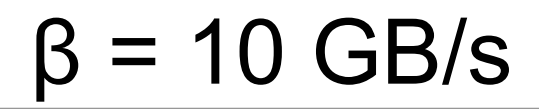

- $I = 2F/8B = 0.25$
- Memory bound!

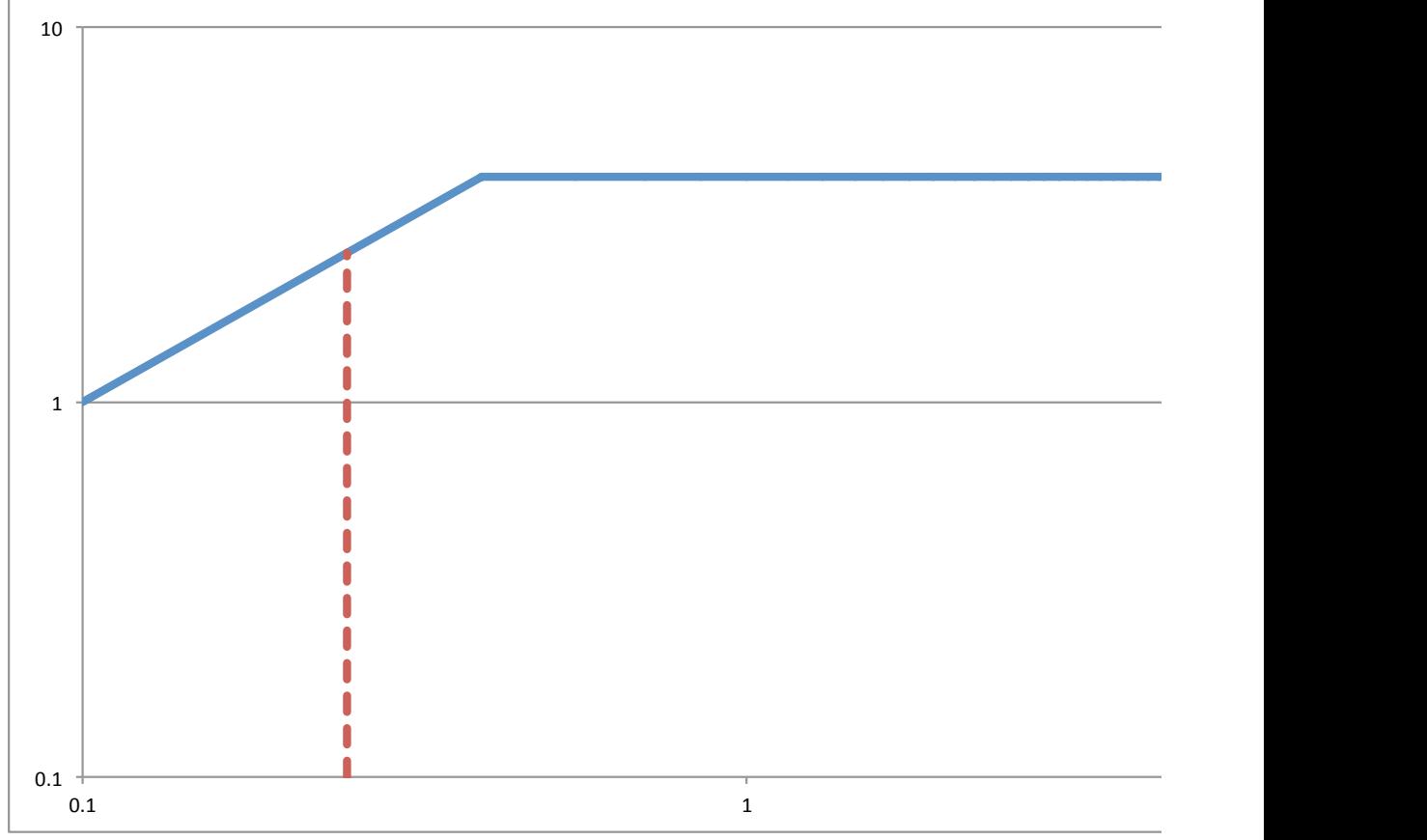

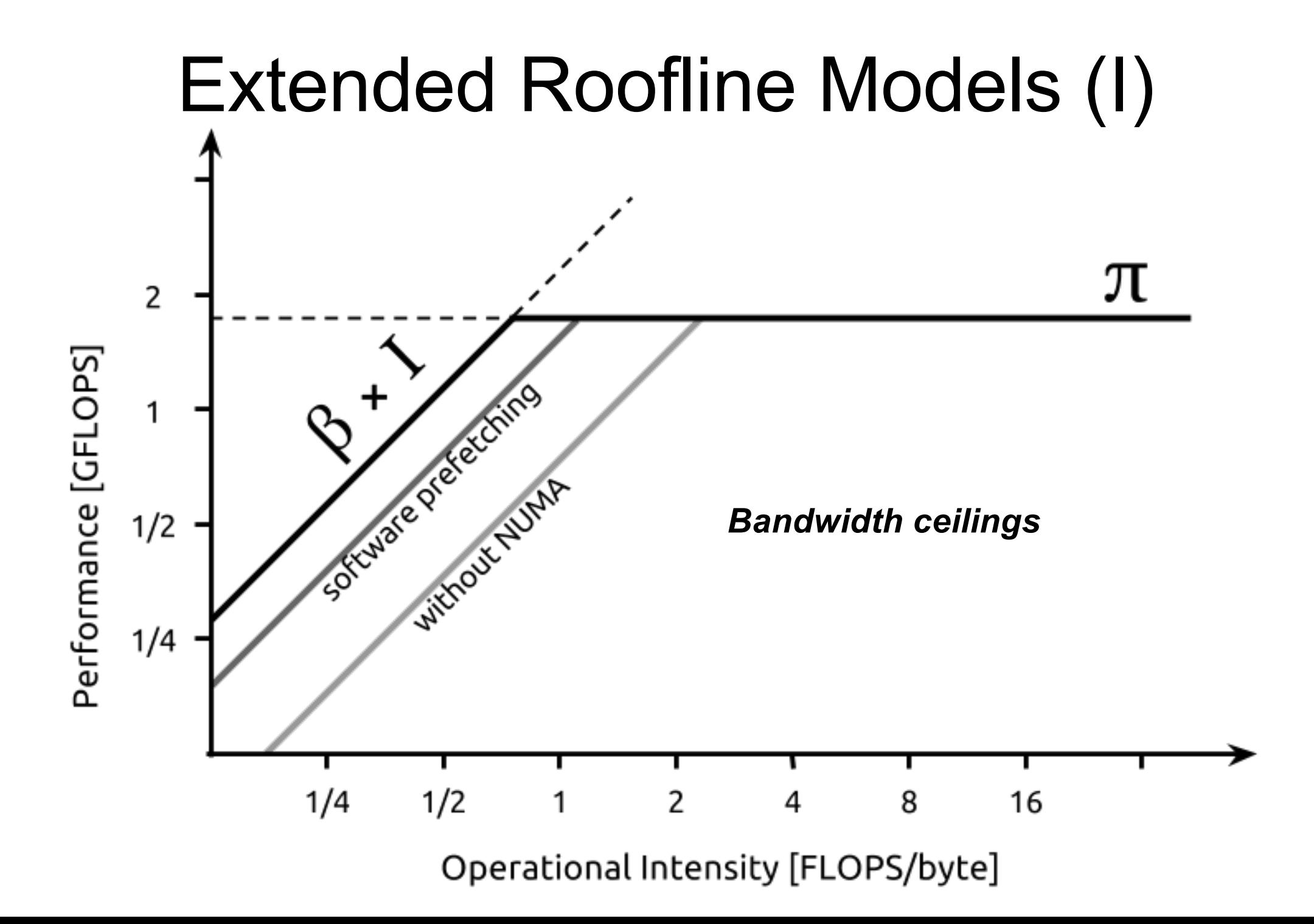

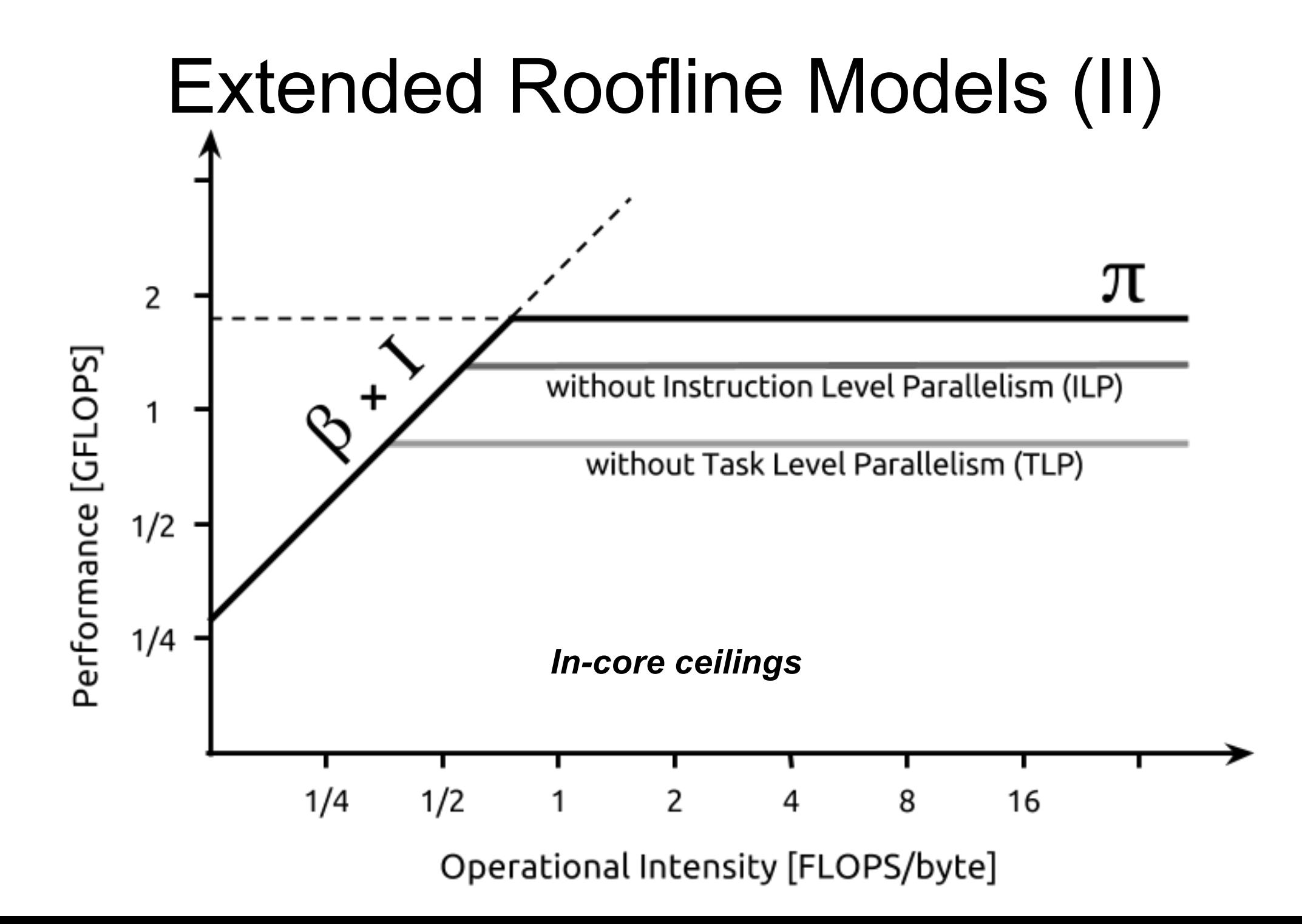

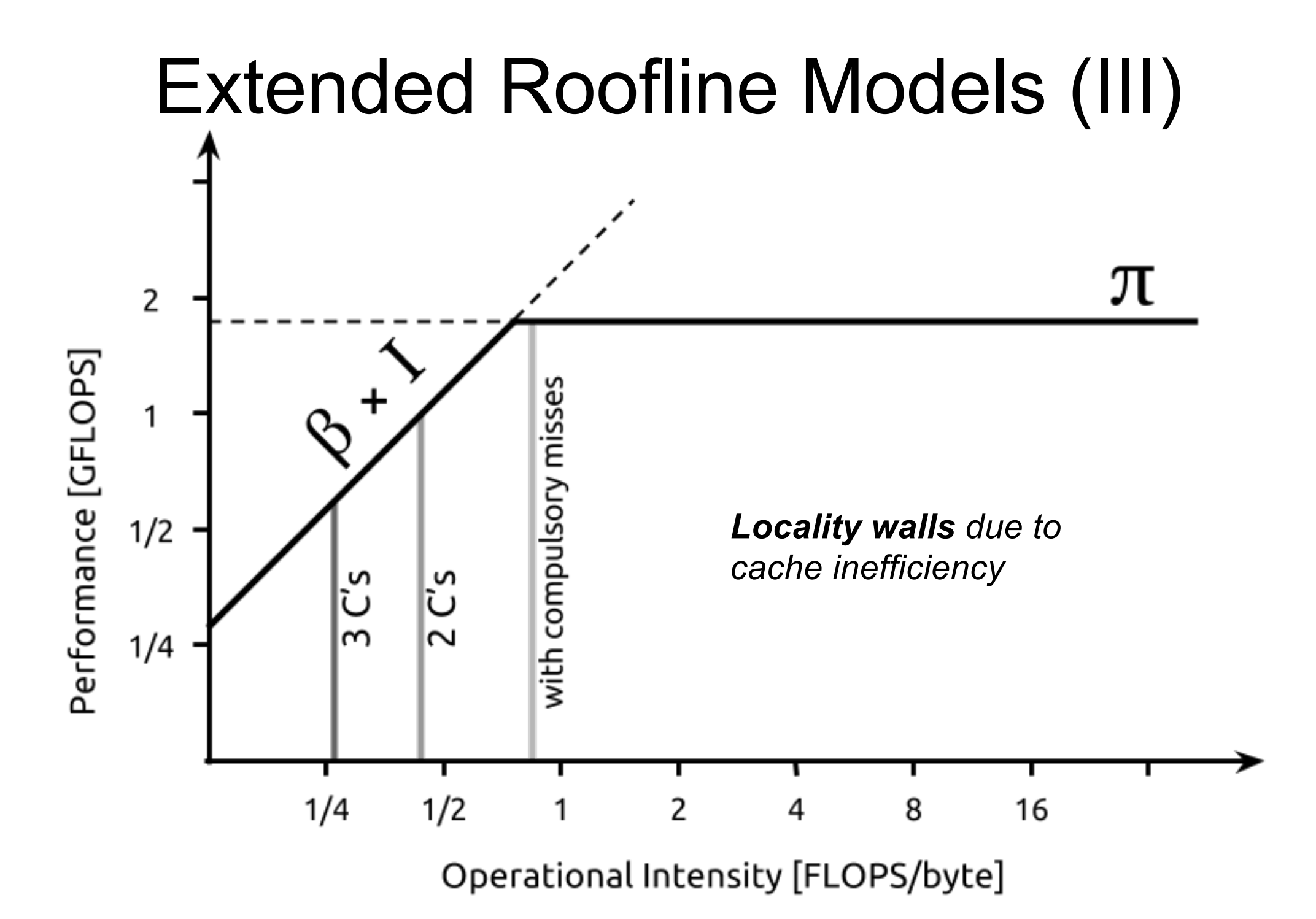

# Optimizing Compilers

- Most modern compilers are good at basic code optimisations (but not memory opts)
- Usually best to let the compiler do the optimisation
	- Avoid machine-specific coding a tweak that improves performance on one machine may degrade performance on a different architecture
	- Compilers break code less often than people!
- Not all optimisations are beneficial!
	- Might break code more so if not strictly standards compliant
	- Might reduce accuracy of answers floating-point reordering ...

# Aliasing

- The compiler has to make assumptions about *aliasing*
	- Can one or more variables occupy same space in memory?
	- Common blocks/equivalence in F77
	- Pointers in C, C++, F90
- Aliasing prevents many optimisations
	- A fundamental reason why Fortran often optimises better than C as Fortran codes typically have much less reliance on pointers
	- Can sometimes set a compiler flag (e.g.  $-$ no alias in ifort/icc) to tell compiler that there is no aliasing present
	- –fstrict-aliasing in gcc/gfortran is not the same.

# Helping the Compiler

- Write clear and simple code
	- Easier for compiler to spot optimisation potential
	- Use flags and directives to give compiler hints
- But what if that is not enough?
	- Need to resort to code modification
	- Need some idea as to what code modification the compiler would like to do but cannot
	- Get compiler to produce an optimisation report
		- Intel has  $\text{-} \mathsf{opt}\text{-} \mathsf{report}$  and GNU has  $\text{-} \mathsf{f} \mathsf{opt}\text{-}$ info-note

# Local vs Global variables

- Compiler analysis is more effective with local variables
	- Has to make worst-case assumptions about global variables – they might be modified by any called procedure
	- Hence always use local variables where possible
		- NB Automatic variables are allocated on the *stack* low cost but limited amount of space
		- Dynamic allocation (F90 allocate, C malloc, C++ new) goes on *heap* – usually much larger
	- In C, use file scope globals in preference to externals

# Key Optimizations

- MEMORY is most often the bottleneck in modern computers
	- Very obvious in roofline models
	- Both bandwidth (MB/sec) and latency (time to read a single value)
	- Need to optimise memory access patterns
		- memory structures
	- Need to optimise cache usage
		- loop structures
	- Need for good code design by programmer not something the compiler can do!

# Spatial Locality

- An important factor in cache success: the assumption that nearby addresses tend to be accessed close together in time
	- $-$  If  $y(i)$  is read now then it is very likely that  $y(i+1)$  will be read soon
	- Hence cache controllers read whole lines of memory not single bytes
	- Hence best if move through memory in sequential order – implications for array indices – Fortran stores arrays in *column order*, C/C++ in *row order*

# Multi-Dimensional Arrays

• In FORTRAN, A(m,n) is stored as

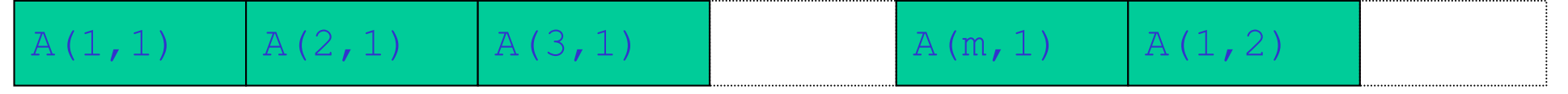

• But in C, A[m][n] is stored as

#### A[0][0] A[0][1] A[0][2] A[0][n] A[1][0]

• And want stride-1 access through arrays for spatial locality, hence THIS IS AWFUL:

```
do i=1,n
 do j=1,m
  A(i,j)=B(i,j)+C(i,j)
 end do
end do
```
This is accessing memory with stride-m, hence unless entire A,B,C fit into cache this will run very slowly.

Worse still, can get cache thrashing if each line read into cache replaces the existing one – hence beware  $2^n$  array sizes.

#### **MUST reorder these loops in Fortran!**

#### Enhancing Spatial Locality

- Place items which are accessed in the same block of code close to each other
	- E.g. careful use of structures
	- Don't include infrequently used variables in structures – avoid clutter – and aim for alignment with cache block boundaries
	- Avoid gaps in structures
		- Compiler will add gaps to ensure address of variable is aligned with its size for maximum efficiency in address translation
		- Hence place items of same size next to each other best if put all doubles first, then integers, etc.

# Temporal Locality

- Another important factor in cache success: if a data item has been recently accessed, then it is likely to be read again, or written, soon.
	- Once the cost has been paid of getting an item into cache, use it as much as possible before returning it to main memory
	- E.g. *Loop fusing –* classic example:

```
do i = 1,N
    av = av + A(i)end do
av = av/real(N, kind=dp)do i = 1, Nvar = var + (av-A(i)) * *2end do
var = var/real(N,kind=dp)
                                 do i = 1,N
                                      av = av + A(i)sum_{s} s = sum_{s} = \frac{1}{2}end do
                                 av = av/real(N, kind=dp)var = sum_{sq/real(N,kind=dp) &
                                  - av*av
                                     2 x faster with A ~ 450 Mb
```
# Cache Blocking

• Do as much as possible with data in cache before returning it to main memory

– Can be useful with non-unit stride too:

```
!simple non-blocked code
do j=1,n
   do i=1,n
      s=s+a(j,i)+b(i,j)
   end do
end do
```
a is accessed with stride n – bad!

```
!blocked-style code
do ii=1,n,nb
   do j=1,n
      do i=ii,ii+nb-1
         s=s+a(j,i)+b(i,j)
      end do
   end do
end do
```
a still accessed with stride n but only within blocks of size nh x n. Fast if block fits in cache.

# Reducing Memory Accesses

- Many old codes were written in pre-cache days when memory access was cheap – Not true today!
- Watch out for and reduce as much as possible:
	- Array temporaries
	- Long trip-count loops with little work in the body
	- Look-up tables of values that are now cheap to recalculate – the balance of calculation cost to lookup cost has now changed

## Pointer Problems

- Pointers are useful but can seriously inhibit code performance on modern machines
- Compilers try very hard to reduce memory accesses
	- Only load data from memory once
	- Keep variables in registers for as long as possible and only update memory copy when necessary
- But pointers can point anywhere, so to be safe must:
	- Reload all values after write through pointer
	- Synchronize all variables with memory before read through pointer
- F77 has no pointers, F90+ has restricted pointers
	- Can only point to a pre-declared "target" more info for compiler
- C/C++ has unrestricted pointers and very hard to do without them – can use explicit scalar temporaries to help

## Simple Optimisations

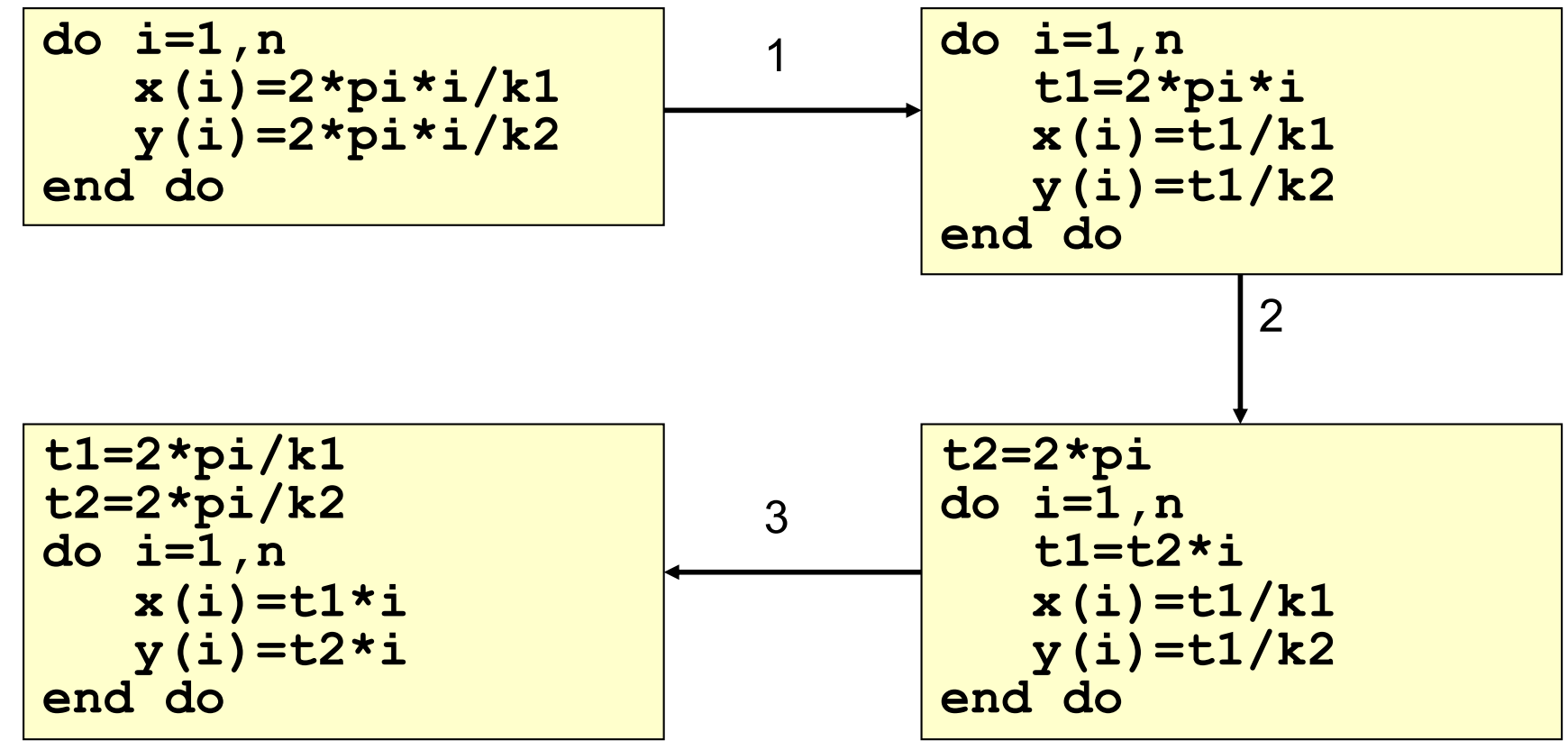

- 1. Common sub-expression elimination compiler OK
- 2. Invariant removal compiler OK
- 3. Division to multiplication may need to force it! Multiplication much faster than division and many times faster than exp or log. Conversion of  $x^{**}$ 2 to  $x^{*}$ x should bé automatic.

NB NEVER do x\*\*2.0!

#### Common Sub-Expression Elimination

- Whilst compilers are good at spotting the simple example above, might not be so good if:
	- Changed order of operands **d=a+c e=a+b+c**
	- –Or function calls **d=a+func(c) e=b+func(c)**
	- Hence might need to help compiler by introducing explicit scalar temporaries

# Loop Optimizations

- Loop unrolling
	- Useful for reducing dependencies
- Loop elimination
	- Useful for short loops if know trip count
- Loop fusing
	- As before increases work done in loop, better cache usage, less overhead
- Loop blocking
	- Can help optimize memory patterns
	- Particularly useful with 2D arrays
	- Similar idea to domain decomposition in parallel codes

# Stopping Loop Optimizations

- **n** Conditionals
	- Especially transfer out of loop
	- **Eliminate wherever possible, e.g.**

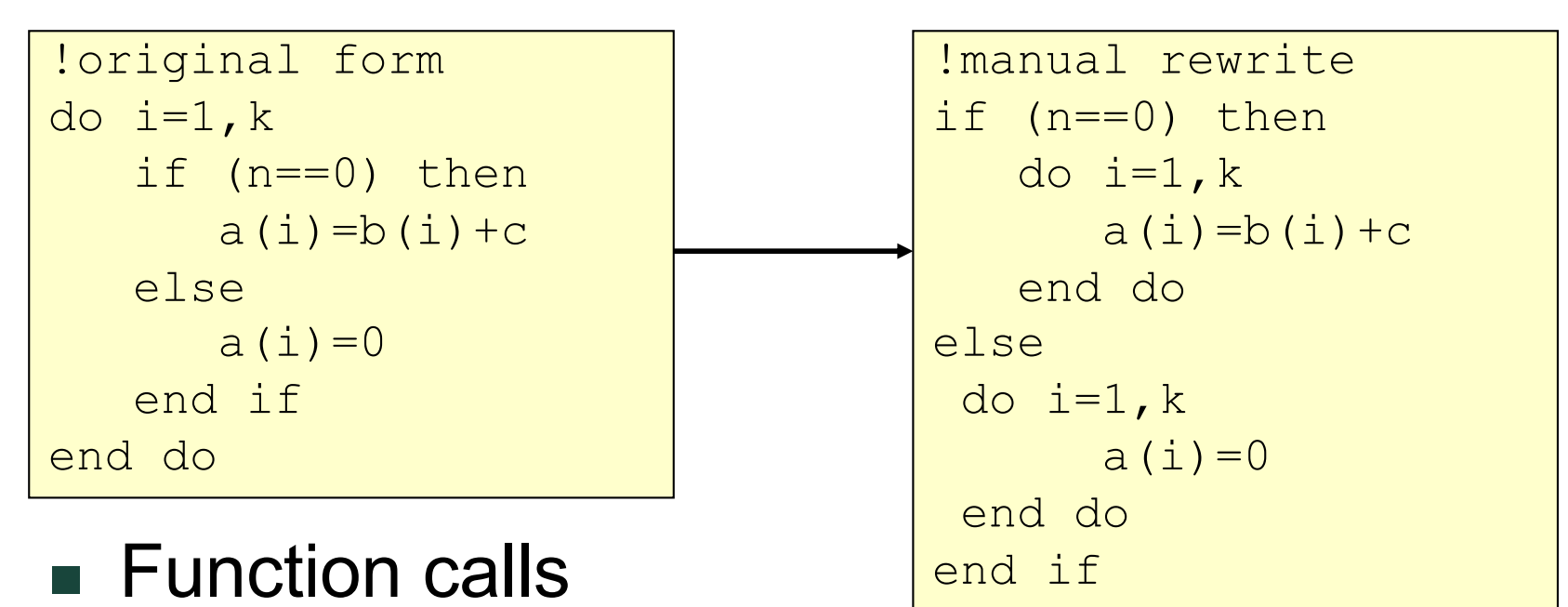

- $\blacksquare$  Except if can inline
- Pointer/array aliasing as discussed above

# More Impediments …

• Non-obvious data dependencies, e.g.

```
!original form
do i=1, m
   a(i) = a(i) + b(i) * a(n)end do
```
- Compiler may not know if  $a(i)$  and  $a(n)$  overlap or not – hence reduced choice of optimisations
- May be unrolled but only limited benefit as cannot interleave instructions from different iterations
- Hence, if you know it is safe, better to re-write as:

```
!manual rewrite
t1=a(n)do i=1, m
   a(i) = a(i) + b(i) * t1end do
```
### Case Study

# Matrix Multiplication  $c_{ii} = a_{ik}b_{ki}$

- F77 version
	- $-$  Number of FLOPS is 2n<sup>3</sup> yet performance is appalling:
	- Timings on my 2.26 GHz Macbook (9.04 GFLOP peak, stream = 16400 MB/s):
	- gfortran –O0, n=100 results in 241 MFLOPS – only 2.7% of peak!

```
!Std F77 version
do i=1,ndo i=1,nt=0.0do k=1,n
         t=t+a(i,k)*b(k,j)end do
      c(i, j) = tend do
end do
```
Why? The inner loop contains 1 FP-add, 1 FP-multiply, 1 FP-load with unit stride (b) and 1 FP-load with stride-n (a).

Each array is 100\*100\*8 bytes = 78kB. Core 2 Duo has a 3 MB L2 cache so all arrays should fit in L2 cache. Why is the code so slow then?

#### Matrix Multiplication Roofline

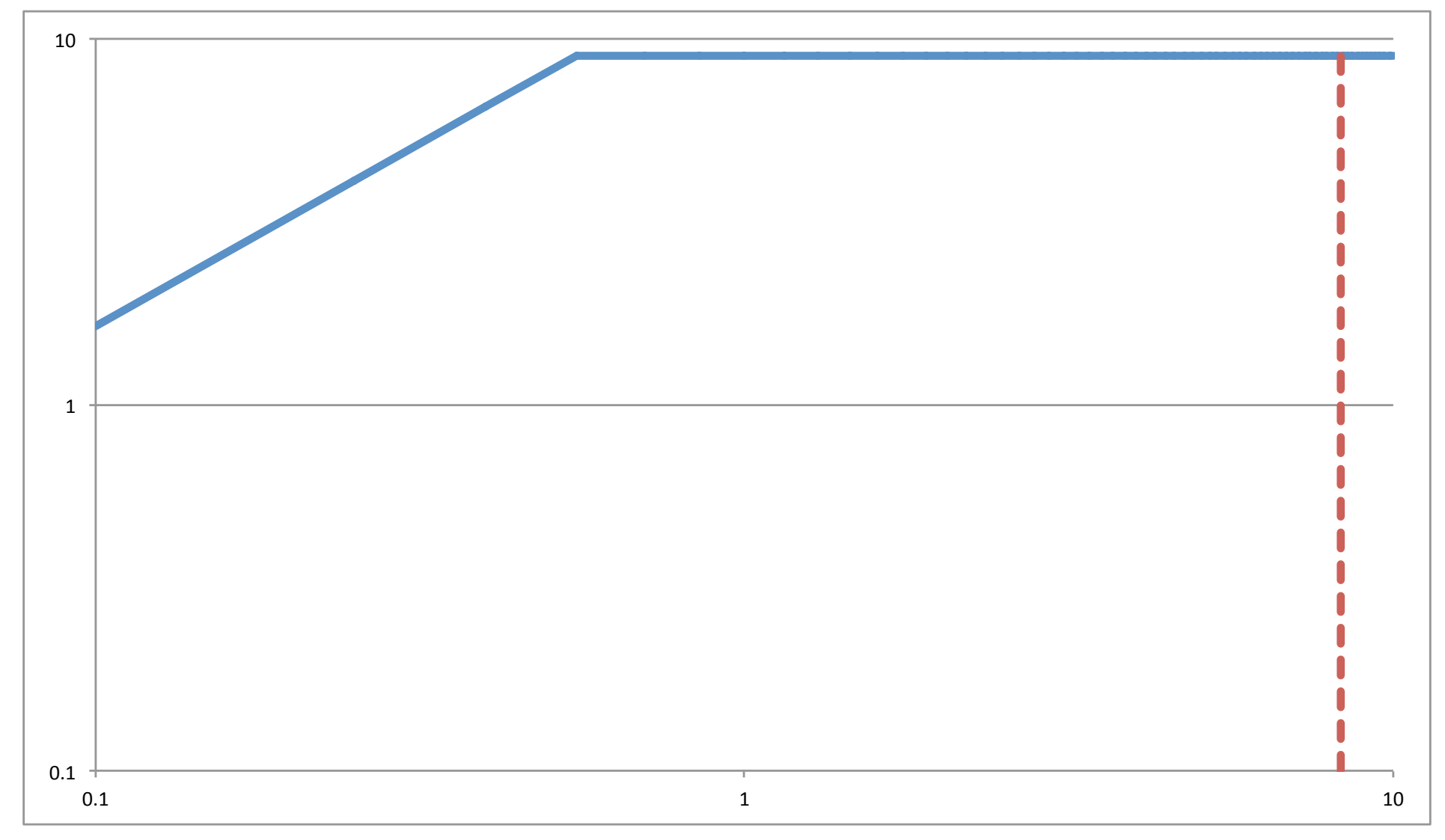

Roofline:  $\pi$ =9.04,  $\beta$ =16.4,  $I=(2n^3)/(3^n8^n)^2$ =n/12=8.3 with n=100

=> code ought to be compute-bound, should be able to get near to 9 GFLOPs

# Fast Matrix Multiplication

- Reorder operations so all memory access now unit stride
	- Timings on my 2.26 GHz Macbook (9.04 GFLOP peak) :
	- gfortran –O0, n=100, results in 200 MFLOPS?!

```
!Fast F77 version
c=0do j=1,ndo k=1,n
    t=b(k,j)do i=1,n
      c(i, j) = c(i, j) + a(i, k) *tend do
  end do
end do
```
Why? This new routine now has unit stride for all arrays – good – but one extra store. As all the arrays fit into cache there is no speedup due to the stride, no saving in FLOPS and one extra store => small extra cost.

BUT this approach should be better as N increases and go out of cache …

## F90 matmul?

!F90 form c=matmul(a,b)

- Would seem to be the no-brainer solution n=100, 1302 MFLOPS!
- Now up to 15% of peak
	- Better but still pretty poor, particularly as everything is in cache
- What are we missing?
- Compiler flags ...

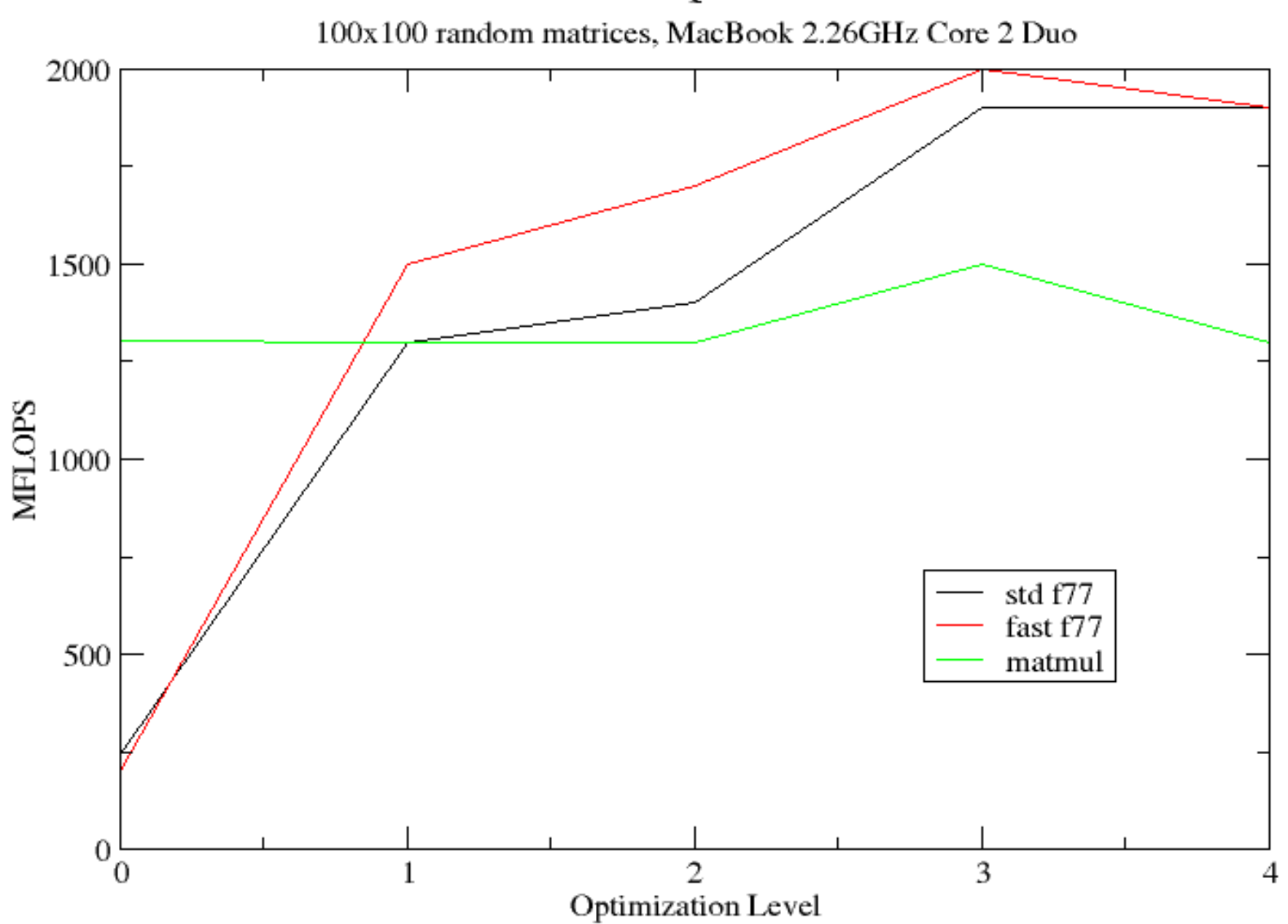

#### Matrix Multiplication Test

## BLAS version

!BLAS form

call dgemm('N','N',m,n,k,alpha,A,m,B,k,beta,C,m)

• dgemm is part of BLAS and can evaluate

$$
c_{ij} = \alpha \cdot a_{ik} b_{kj} + \beta \cdot c_{ij}
$$

where A is of size MxK, B is KxN and C is MxN , and A,B,C, alpha & beta are all declared as double precision

- Now have gfortran 90 00, n = 100 resulting in 4194  $MFLOPS \sim 46\%$  peak
- And pretty insensitive to compiler optimisation as it should be!

NB This is with generic BLAS – using a more optimized BLAS e.g. ATLAS or OpenBLAS should be better.

NB an Mrows x Ncolumns array is declared in Fortran as A(1:M,1:N) but consecutive memory locations are *rows* NB Can use BLAS from C/C++ as well …

#### Matrix Multiplication Test

100x100 random matrices, MacBook 2.26GHz Core 2 Duo

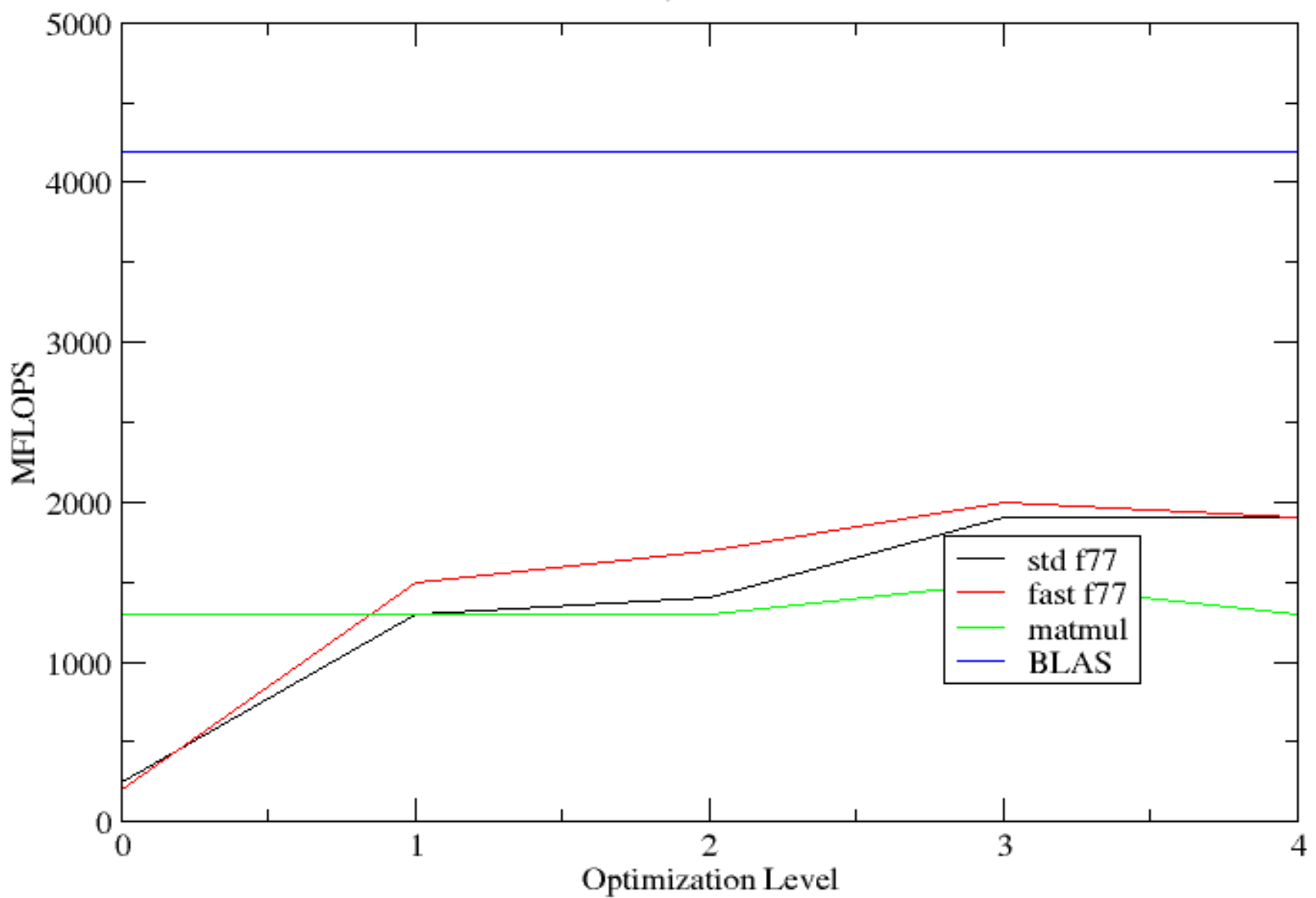

# Effect of Problem Size

- The n=100 matrix multiplication is not a good test of different algorithms (although it shows the superiority of BLAS) as on most modern computers the arrays fit in cache.
	- Was used as the basis for the original LINPACK 100x100 test but is now obsolete
	- LINPACK based upon LAPACK and used as basis of Top500 supercomputer league!
- What then happens as increase problem size and start to go out of cache?

Matrix Multiplication Test<br>NxN random matrices, -Ofast, MacBook 2.26GHz Core 2 Duo

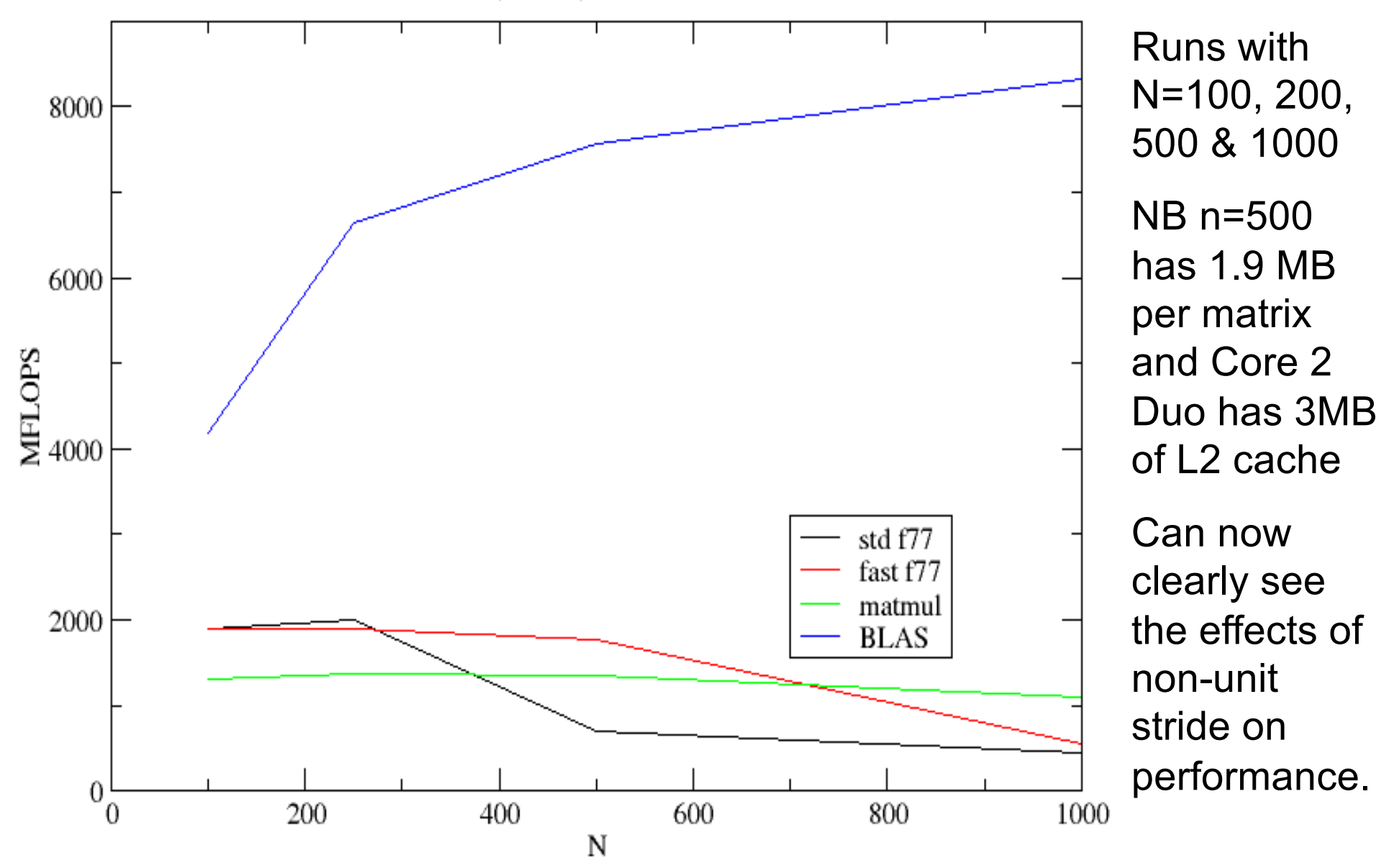

#### Matrix Multiplication Test

NxN random matrices, -Ofast, MacBook 2.26GHz Core 2 Duo

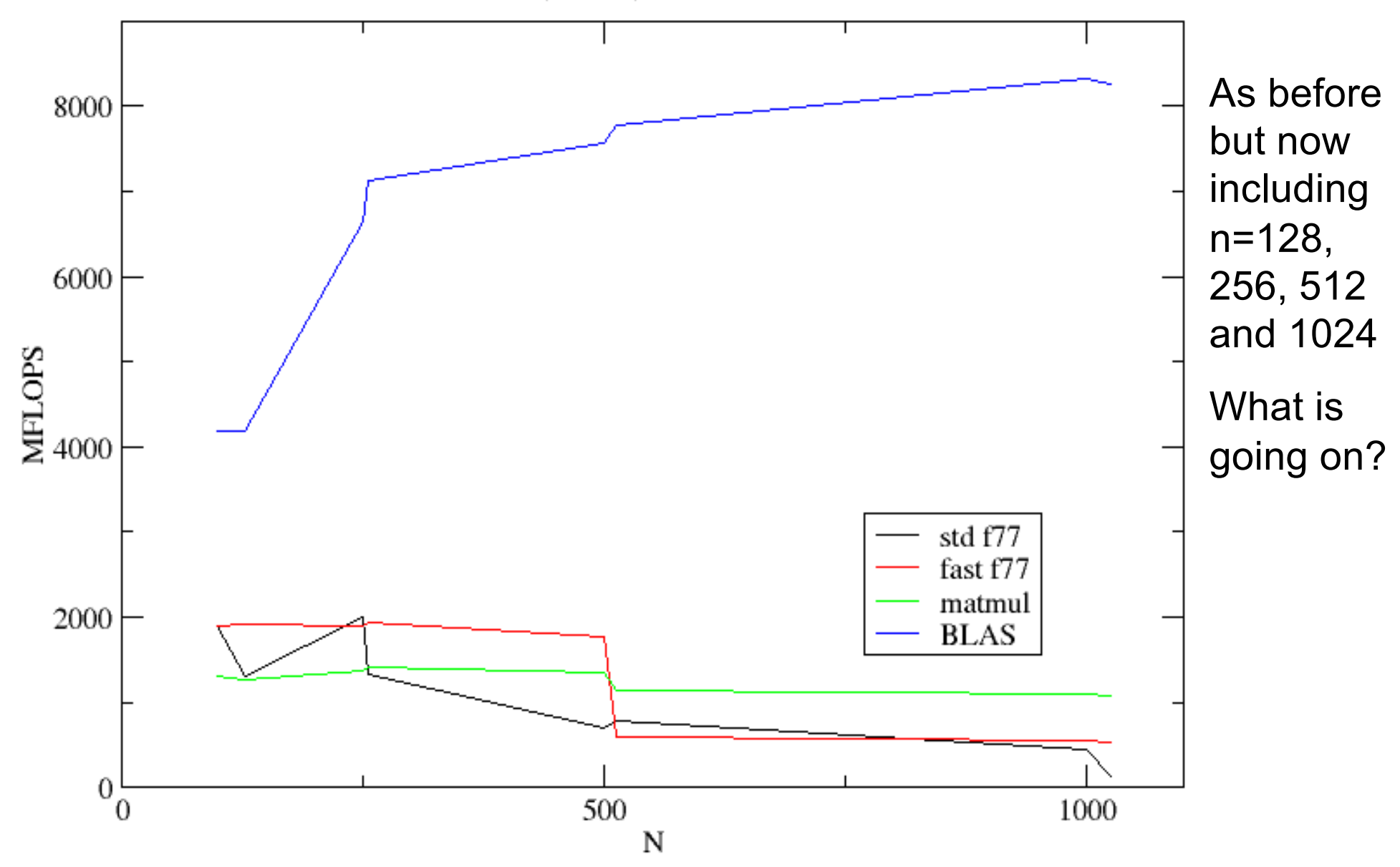

# Further Reading

- https://en.wikipedia.org/wiki/Roofline model
- Chapter 3 of "Introduction to High Performance Computing for Scientists and Engineers", Georg Hager and Gerhard Wellein, CRC Press (2011).
- Intel optimization manual at https://www.intel.co.uk/content/www/uk/en/ar chitecture-and-technology/64-ia-32 architectures-optimization-manual.html
- http://www.openblas.net
- http://www.netlib.org/lapack/

# Cache Thrashing

- Problems with powers-of-2 array sizes are particularly prone to cache thrashing, where successive memory accesses actually go to same line in cache.
- Core 2 Duo has a 8-way set associative L1 and L2 cache made up of  $64$  byte lines  $-$  so there are 8 possible locations in cache for each memory address which reduces thrashing.
- But can still see the (weaker) effects of cache thrashing in previous figure! BLAS probably uses blocking to boost performance for large N.

# Libraries

- Not all implementations of a library are equal – better if know about caches etc
- LINPACK 5000x5000 test on a quad-core 3.4 GHz Intel i7 (Haswell)

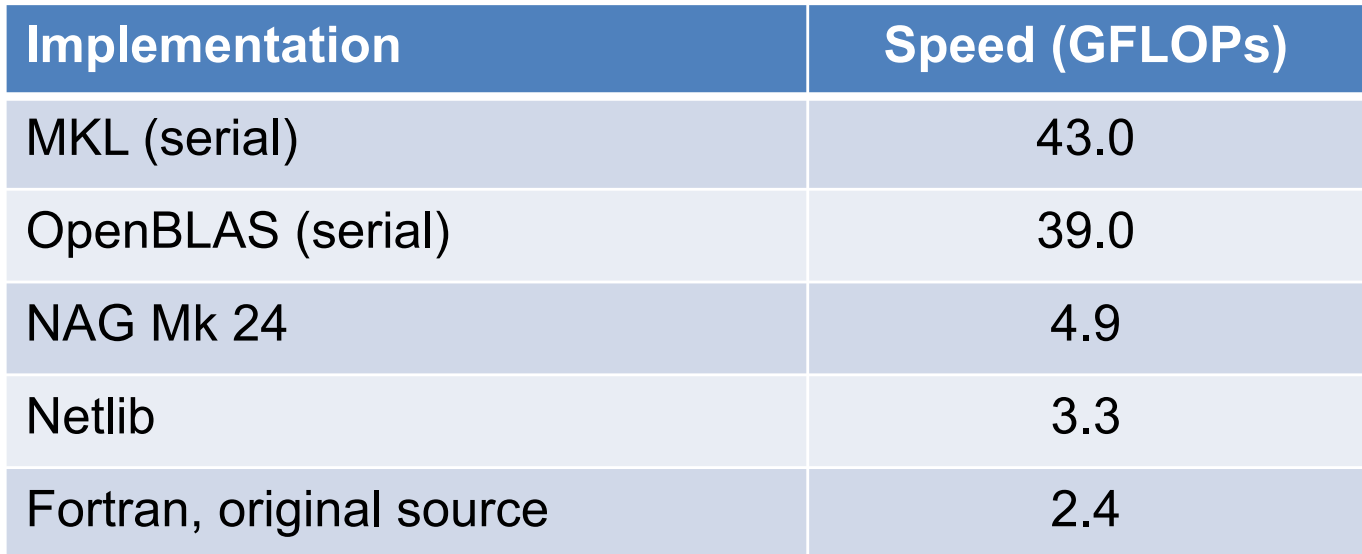